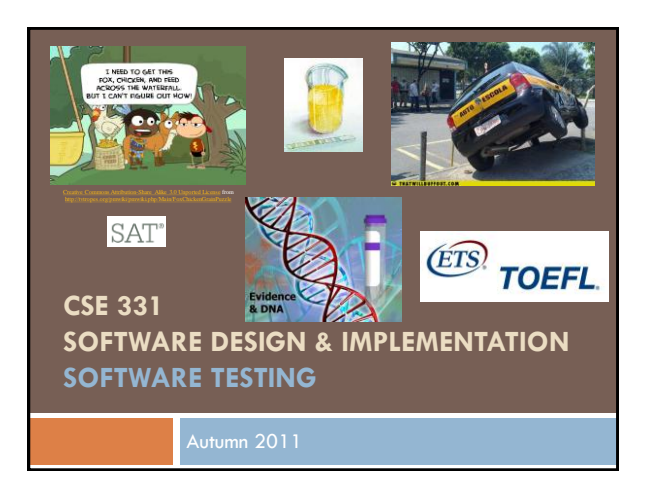

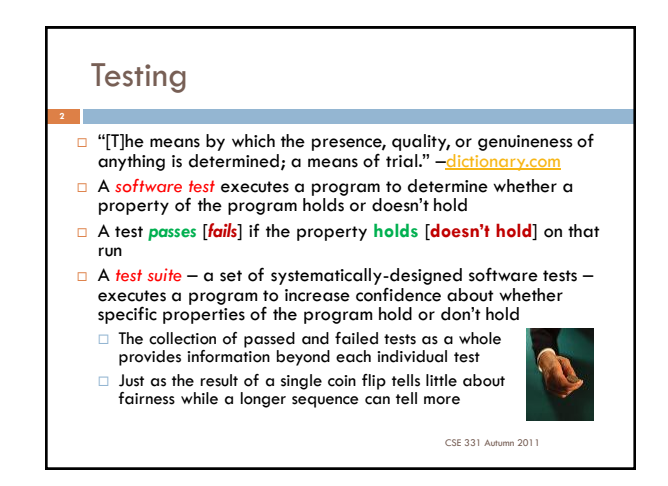

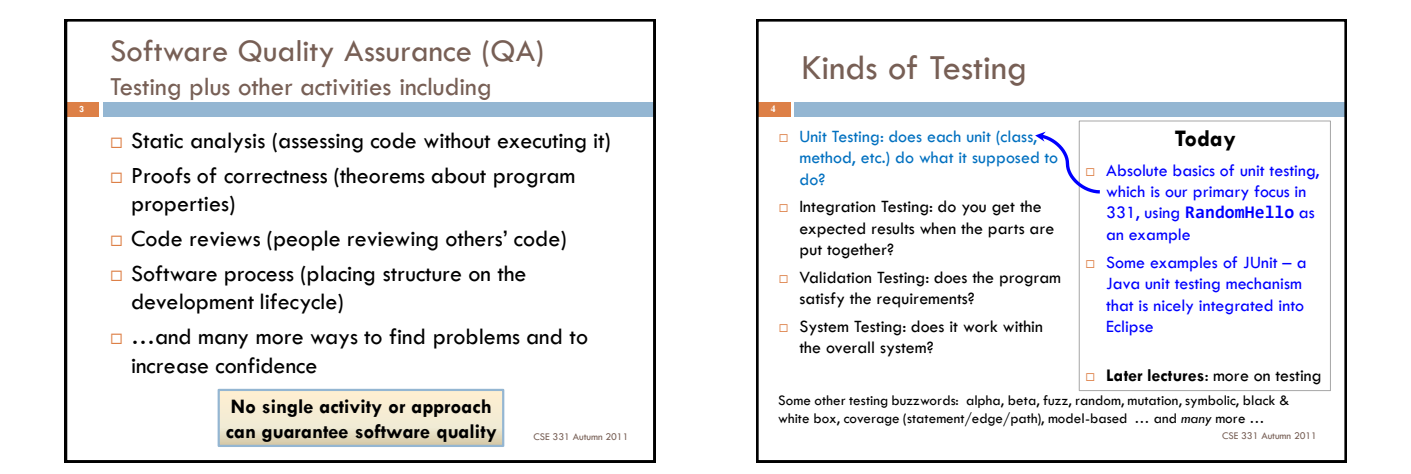

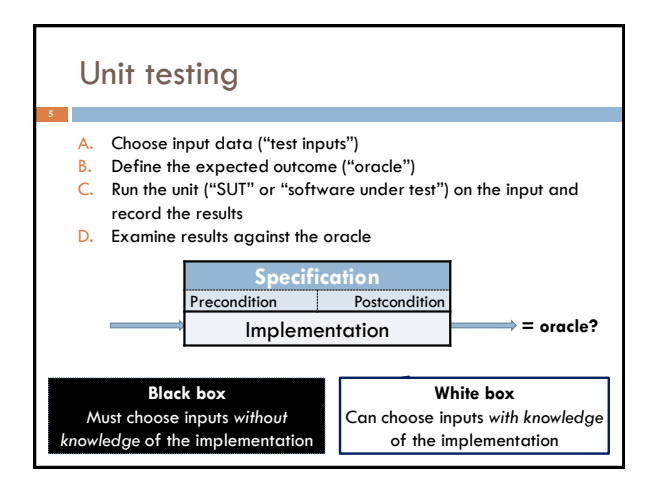

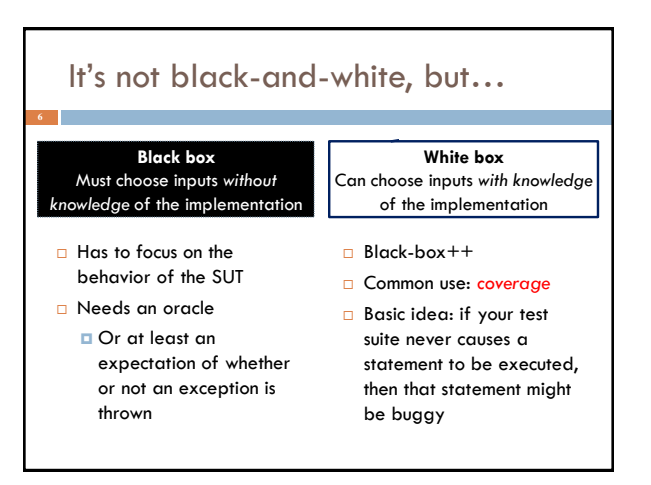

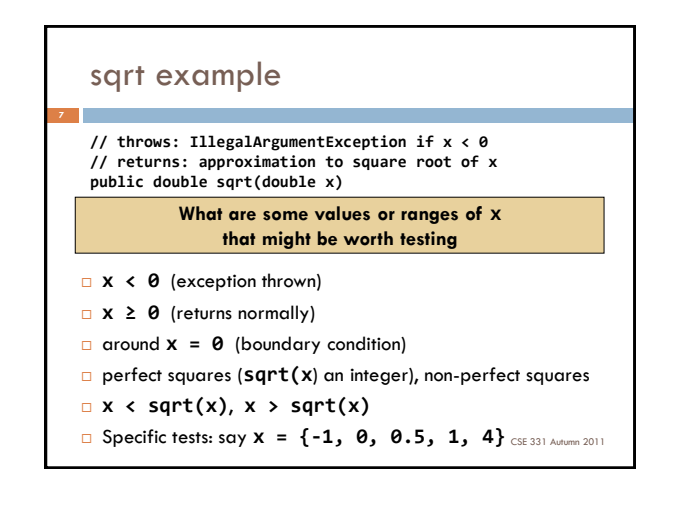

## Subdomains  $\Box$  Many executions reflect the same behavior – for **sqrt**, for example, the expectation is that all **x** < 0 inputs will throw an exception **□** all **x**  $\geq$  **0** inputs will return normally with a correct answer By testing any element from each *subdomain*, the intention is for the single test to represent the other behaviors of the subdomain – *without testing them!*  $\Box$  Of course, this isn't so easy – even in the simple example above, what about when **x** overflows? CSE 331 Autumn 2011

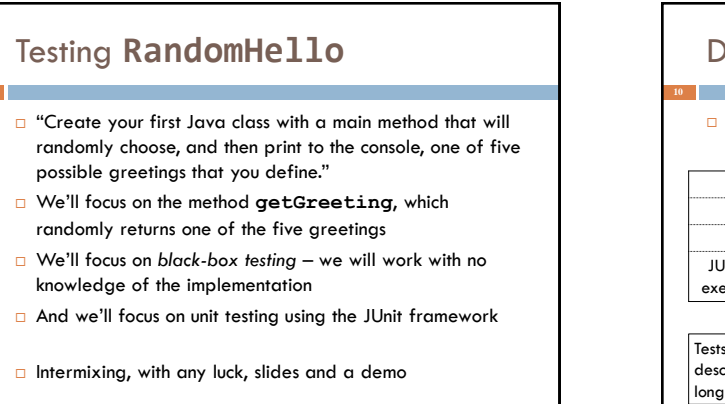

CSE 331 Autumn 2011

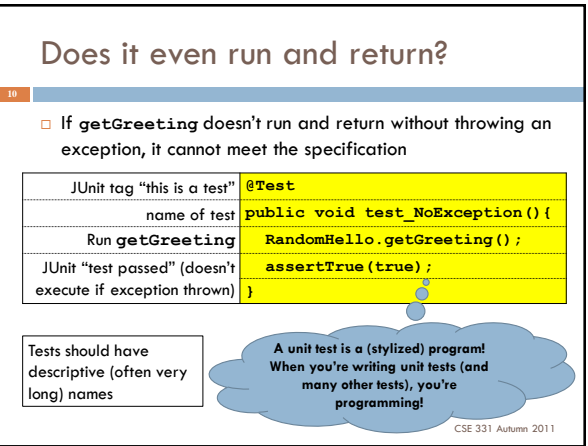

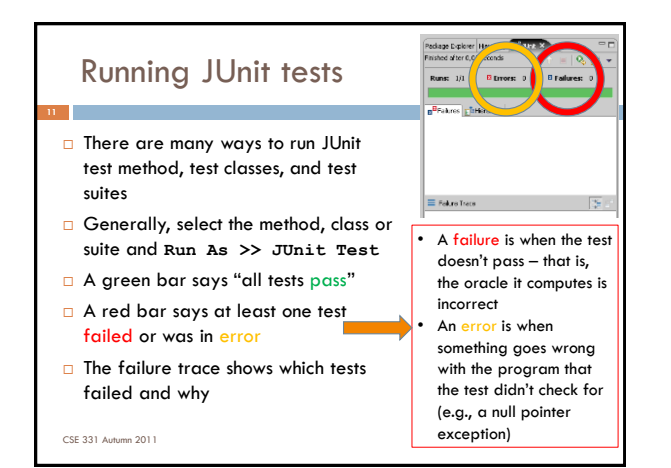

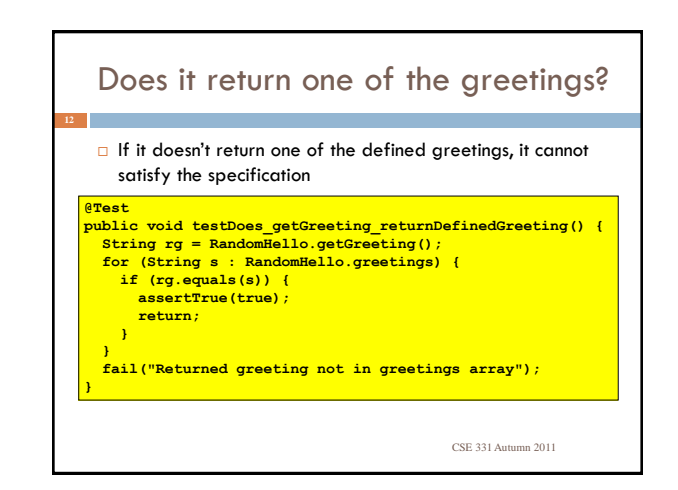

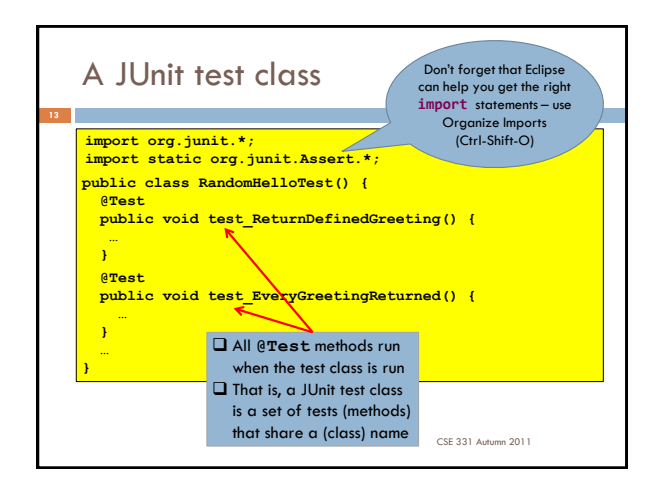

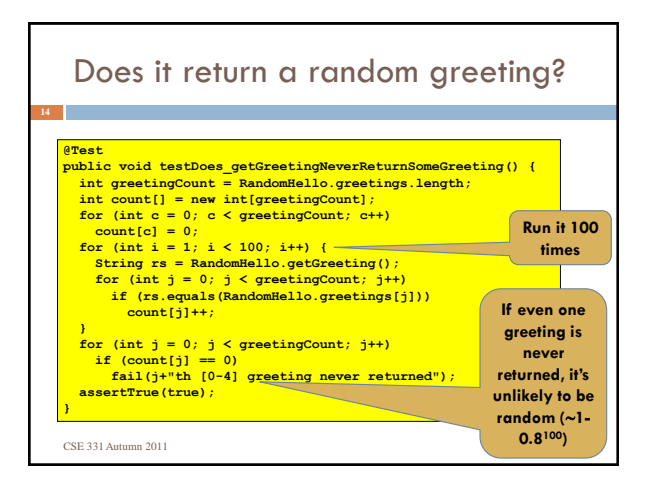

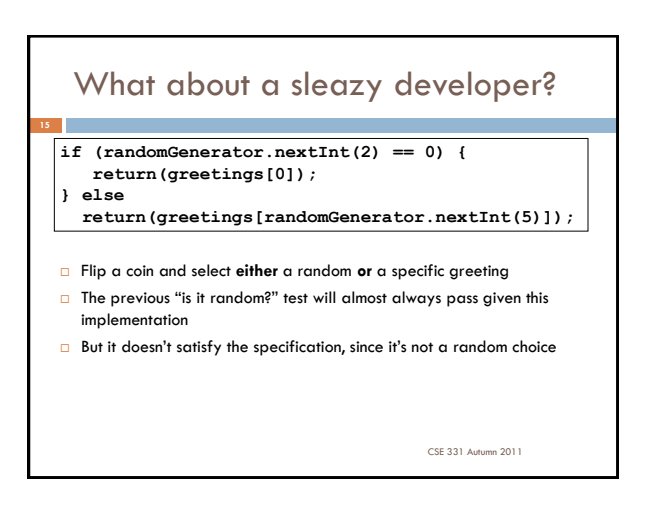

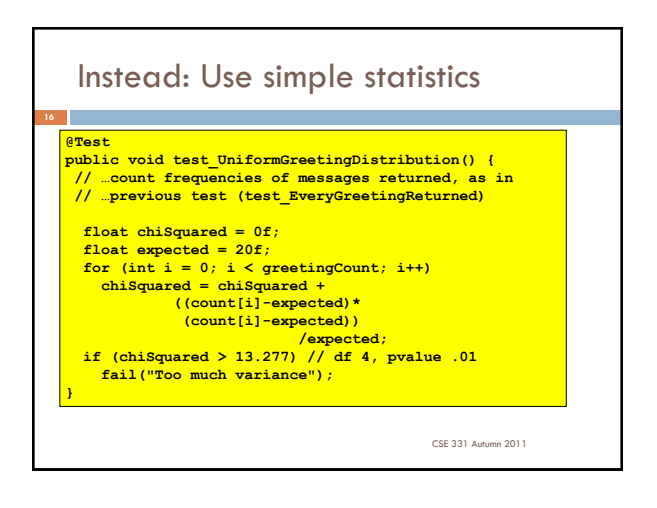

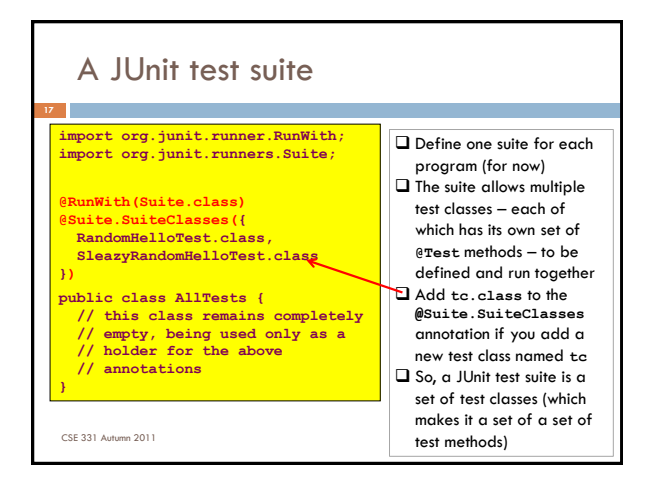

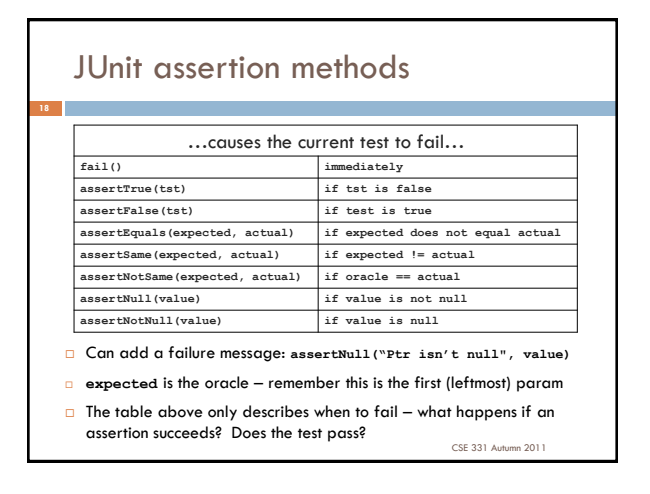

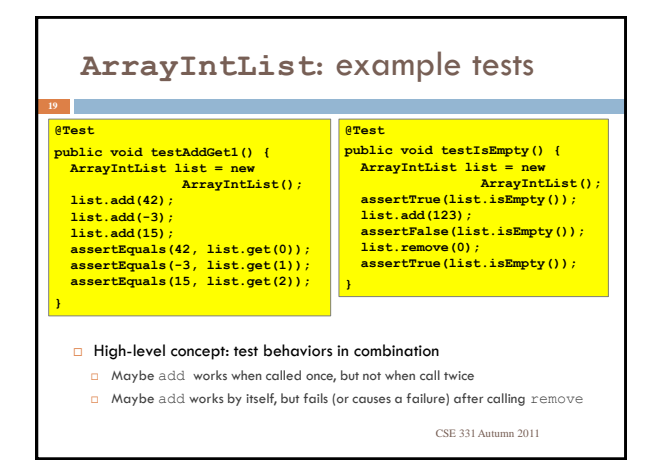

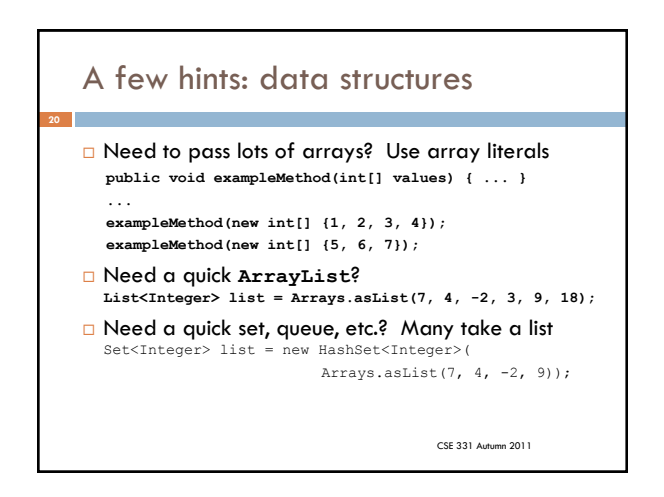

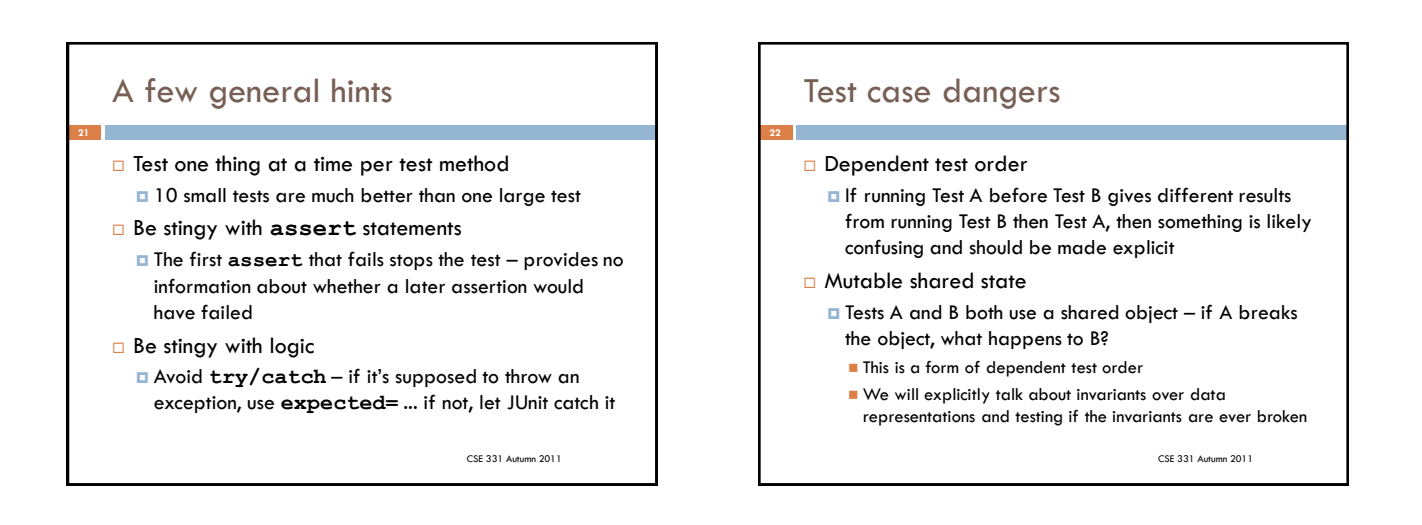

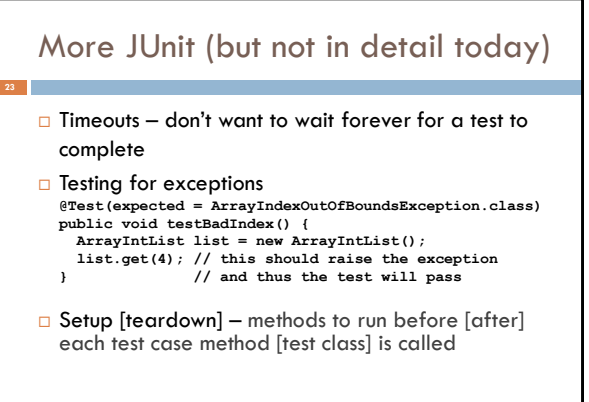

CSE 331 Autumn 2011

## One view of testing

**Testing by itself does not improve software quality. Test results are an indicator of quality, but in and of themselves, they don't improve it. Trying to improve software quality by increasing the amount of testing is like trying to lose weight by weighing yourself more often. What you eat before you step onto the scale determines how much you will weigh, and the software development techniques you use determine how many errors testing will find. If you want to lose weight, don't buy a new scale; change your diet. If you want to improve your software, don't test more; develop better.**

Steven C McConnell **(i)** Code Complete: A Practical Handbook of *Software Construction.* ISBN: 1556154844

CSE 331 Autumn 2011

## Next steps

- Assignment 1: on the web now, due Friday 11:59PM
- Section Thursday: Javadoc, JUnit and Eclipse in your regularly scheduled rooms
- □ Lectures: equality (W), ADTs (F & M)

P

CSE 331 Autumn 2011